## Karta Pracy – Zwierzęta i ich domy

Połącz linią zwierzęta z miejscem, w którym mieszkają.

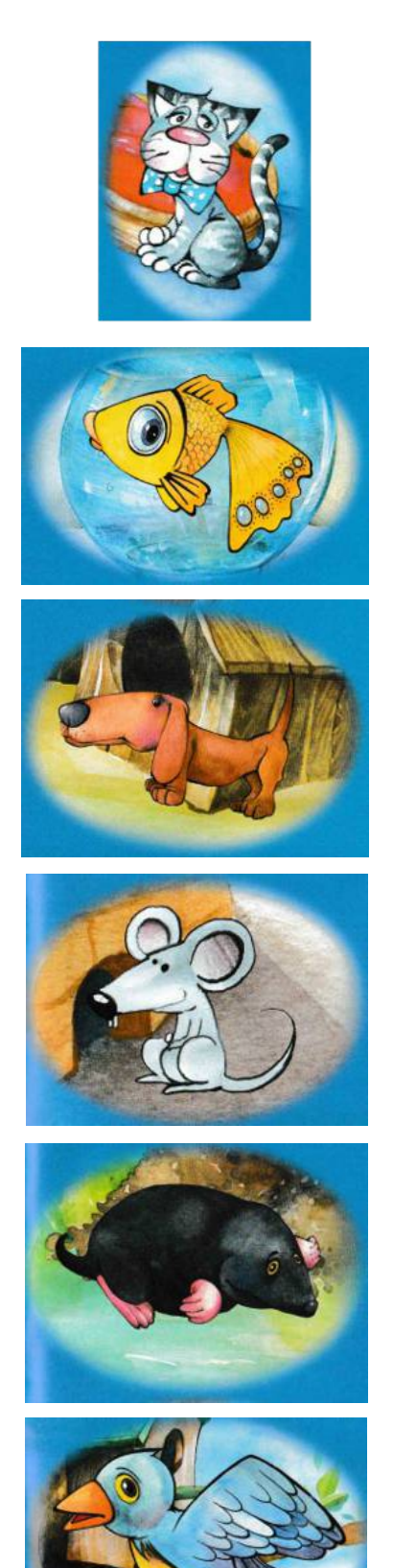

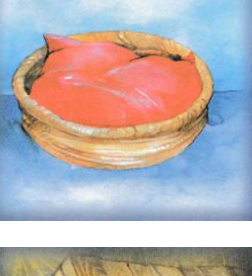

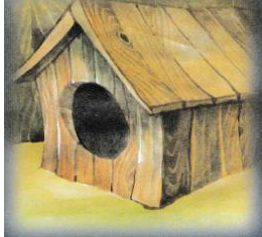

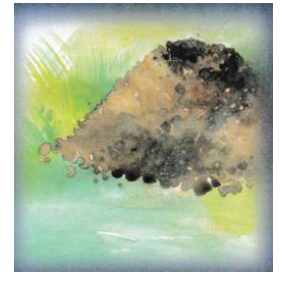

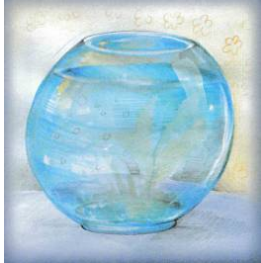

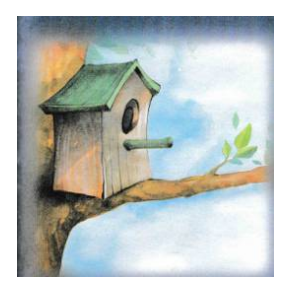

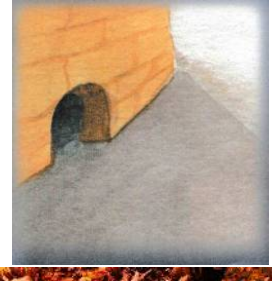